**AutoCAD con clave de serie Código de registro gratuito x32/64 2023**

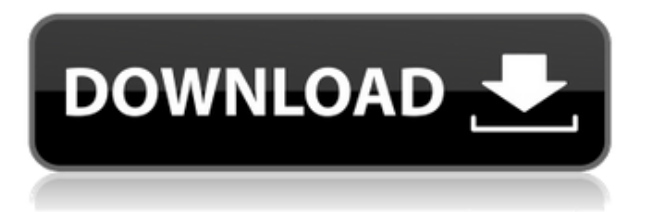

Todas las herramientas que necesitas. Es muy fácil de usar. Permite graficar muy bien. Puede rotar, mover, escalar y extruir sus dibujos 2D y modelos 3D. Es muy genial. **Es solo para trabajos en 2D, pero es una buena opción si recién está comenzando. Incluso puede usar las herramientas 2D en modelos 3D, pero no es compatible con la versión gratuita.** AutoCAD Grieta 2022 tiene algunos complementos útiles pero muy básicos, como DWG Spacing Tool y Property Manager. Algunas de estas herramientas son bastante útiles para la creación de muchas propiedades de archivos comunes. AutoCAD Versión descifrada también tiene la capacidad de importar tipos comunes de archivos de datos como hojas de cálculo de Excel, por lo que puede ingresar datos en una hoja de cálculo de Excel y luego importarlos directamente a una ventana de dibujo en particular. AutoCAD aporta mucha potencia a la categoría de software de diseño CAD. Y si eres un diseñador, un profesional del modelado CAD 2D o 3D o algo intermedio, te sugiero que lo pruebes. AutoCAD es más que capaz de realizar cualquier tarea sin problemas. Trabajar con esta versión gratuita del software de Autodesk también le brinda la oportunidad de experimentar algunos conceptos de diseño utilizados por profesionales, como la chapa, la ingeniería mecánica y el modelado 3D. Puede comenzar a explorar las funciones de los componentes del software. Además, AutoCAD es un programa ampliamente utilizado que incorpora muchas características. Hay más de 100 funciones que puede probar. Esto significa que pasará mucho tiempo aprendiendo. Si bien esto es algo bueno, también es posible que te sientas abrumado después de solo unos días de usarlo. Además, me impresionó la interfaz de usuario de CadSoft Design Suite. Es limpio y moderno. Si bien falta un poco de funcionalidad, aún puede lograr mucho en ella. Tiene una interfaz de diseño de arrastrar y soltar que es fácil de usar y eficiente.

## **Descargar AutoCAD Grieta 64 Bits {{ Último lanzamiento }} 2023 Español**

El cuadro de diálogo de definición de bloque le permite modificar cualquier bloque existente con un nombre, descripción, que le permite al usuario seleccionar este nuevo bloque como cualquier otro bloque. Siempre que tenga permiso del propietario de su bloque, puede agregar este nuevo tipo de bloque. Algunos tipos de bloques, como el Libro de planes, la Referencia de planes, etc., tienen una relación \"es-un\" con otros bloques. También tienen un nombre especial que permite al usuario asignarlos a un bloque y crear un espacio de trabajo que tenga cargado el libro de planes o el bloque de referencia del plan

para todo el bloque existente. No vi ninguna razón para no dejarte usar ninguna de estas exportaciones. Así que hice estas exportaciones y las agregué al conjunto de comandos de AutoCAD. Ahora puede convertir o exportar todo tipo de formas, o incluso convertirlas en formas, o incluso en líneas de flujo a partir de una curva paramétrica. Espero que esto sea útil.

Si alguien quiere ver más características, hágamelo saber y lo actualizaré. ¡Gracias! Terminé desactivando la opción Ajustar a la cuadrícula después de notar que podía encontrar el texto o la ubicación de la línea más cercana simplemente ajustando a mano un punto en el modelo y luego buscando ese punto en la colección de descripción. La toma de ejemplo es del módulo legal, buscando el punto PointDesc más cercano.

Después de ajustar al punto A, puede usar las teclas de flecha hacia arriba o hacia abajo para encontrar rápidamente el PointDesc más cercano. Esto puede ser lento si está escribiendo el texto en el campo [Fuente]. Primero hice un script de quick.net que busca el punto PointDesc más cercano, luego almacena ese texto de origen en el campo [Fuente], por lo que si desea seleccionarlo nuevamente, no escriba más. (requiere vs2015 o posterior)

Lo he probado en varios contextos y parece funcionar para mí. ¡Espero que ayude a otros!

Código fuente de 'rayadayadayadayadaya.cls' - [Instructor] Con cada clave de descripción de punto, podemos establecer la forma, los estilos de etiqueta, los estilos de contorno, el relleno de anotación y los colores de contorno.Por ejemplo, hay un valor predeterminado para este nodo llamado essentials, y la visualización predeterminada generada para cada punto también está allí. Se completa previamente con cada elemento esencial, pero puede cambiarlo para adaptarlo a sus gustos. Ahora tenemos un directorio en este nodo llamado opcional, donde podemos designar reglas que solo se aplicarán a ciertas claves esenciales. Entonces, ¿cuál es un ejemplo de eso? Volvamos al BLD y veamos lo que estamos viendo actualmente. Como lo seleccioné, lo resalté en azul y puede ver que se completó con nuestro estilo de casa estándar. Ahora tengo dos llaves esenciales llamadas escaleras y garaje. Seleccionaremos la tecla de escaleras y diremos que nos gustaría superponer los estilos de etiqueta para eso y no las etiquetas para el garaje. Esto solo funcionará con claves esenciales y creará un nuevo estilo de punto llamado escaleras. Si recorremos este camino, puede ver que ahora la clave de las escaleras era completamente diferente. Está completando los estilos de etiqueta. Coincide con el estilo de la casa y el color de relleno de fondo es naranja, no rojo. Podemos cambiar eso también. Solo en nombre de la exploración, pondré esto en rojo. Iré al directorio opcional en esta clave y ahora tengo dos opciones. Uno es la partitura, que es la tecla izquierda. Eso nos permite tener múltiples claves descriptivas para este punto. Entonces, establezcamos el puntaje azul en azul, para que podamos verlo, pero estableceré el puntaje rojo en

naranja. Ahora, cuando movamos esta forma, veremos ambas etiquetas. Podemos cambiar cualquiera de estos tres valores y el punto va a responder. f1950dbe18

## **AutoCAD Número de serie Versión completa For Windows X64 {{ NUevo }} 2022 En Español**

AutoCAD es un poco diferente de otros programas CAD en algunos aspectos. Se puede utilizar para una variedad de propósitos además de la redacción, incluida la arquitectura, la ingeniería, el diseño de productos y la construcción. Cualquiera de estos se puede encontrar en la página de Introducción de AutoCAD. Sin embargo, el centro de AutoCAD es el dibujo arquitectónico y de ingeniería. Si es un ingeniero calificado en CAD o un diseñador de edificios, es probable que tarde o temprano haya usado AutoCAD. Es un software de redacción, diseño y documentación muy potente que muchos profesionales utilizan para prestar sus servicios. Si está buscando capacitación en AutoCAD, encontrará que más estudiantes tienen algún tipo de capacitación formal en AutoCAD. AutoCAD tiene varios tipos de herramientas de dibujo. Si es nuevo en AutoCAD, puede usar algunos de ellos. Se los presentaré en el mismo orden en que están disponibles en cada uno de los menús y barras de herramientas. En los próximos capítulos, le presentaremos las diversas funciones y opciones disponibles en AutoCAD. Una vez que haya dominado los conceptos básicos, tendrá una base sólida sobre la cual construir, lo que lo ayudará a dominar AutoCAD aún más. La versión básica de AutoCAD para Mac tiene muchas formas de usar el programa. Los niveles de AutoCAD se dividen en licencias Professional, Enterprise, Standard, Demo, Student, Access, Non-profit y Enterprise. Los siguientes niveles te ayudarán a asumir cualquier tarea de diseño: AutoCAD es muy caro. Si usa el software en casa, es mejor usar AutoCAD LT o AutoCAD para Windows. Si usa cualquier otro software, debe usar Acrobat, que es un programa que le permite leer, ver, anotar y editar archivos PDF. También debería poder usar PDF Reader para ver y hacer anotaciones, pero asegúrese de tener un lector de PDF en lugar de simplemente usar Acrobat.

descargar gratis simbologia electrica autocad como descargar autocad 2021 gratis full crack en ingles autocad descargar full gratis descargar bloques 3d gratis autocad descargar bloques gratis autocad como descargar gratis autocad para mac como descargar gratis autocad 2007 como descargar gratis autocad 2d descargar gratis keygen x-force autocad 2015 descargar autocad para pc de 64 bits gratis

Quizás se pregunte por qué el estudiante debe aprender a usar AutoCAD. A muchos estudiantes les resulta bastante frustrante usar un software basado en dibujos en 2D. Sin embargo, cuando aplique su conocimiento a proyectos en otras áreas de estudio, le dará una ventaja sobre su competencia. Como es un software muy versátil, existen *Tres* principales grupos de personas que lo utilizan: arquitectos, ingenieros y delineantes. La habilidad principal que enfatizan los desarrolladores de AutoCAD es el aspecto del dibujante. Esencialmente, AutoCAD proporciona la base para el conjunto de habilidades de un dibujante. Si tiene suerte, podrá conseguir un trabajo justo después de la escuela. Si no lo eres, aprenderás a usar este software en algún lugar u otro. Pero su habilidad para usarlo dependerá completamente del método de aprendizaje que implemente. Una vez que se haya unido a las garras del programa, puede parecer que gran parte del desafío se ha eliminado. Con los diversos sistemas de acotación, las funciones de acotación y las herramientas de edición en pantalla, así como las potentes herramientas de dibujo, hay mucho que desear de AutoCAD. Sin embargo, es importante recordar usar la barra de menú y cualquier ayuda que se ofrezca para que sea más fácil aprender a usar AutoCAD. Para obtener ingresos legítimos al convertirse en un talentoso experto en AutoCAD, también deberá crear un sitio web efectivo que explique en detalle cómo crear los diseños y gráficos que necesita en AutoCAD. Además de recibir un pago, es una excelente manera de aprender a usar AutoCAD de manera efectiva. Cuando obtenga buenos resultados en su sitio web, sus clientes seguirán pagándole aún más para crear nuevos dibujos, y aprenderá más sobre lo que necesita para obtener mejores dibujos y gráficos. Ahora conoce la historia completa de cómo usar los conceptos básicos de AutoCAD para crear obras de arte impresionantes. Sabe cómo elegir el software de dibujo adecuado, sabe lo que necesita saber sobre los conceptos básicos de AutoCAD y puede utilizar los conocimientos básicos a su favor.Casi finalmente puede usar AutoCAD en todo su potencial. Date una palmadita en la espalda: has dominado con éxito los conceptos básicos.

Hay muchos recursos en línea que pueden enseñarle todo lo que necesita saber sobre AutoCAD. Ya sea que desee aprender las funciones generales de AutoCAD, especializadas en dibujo arquitectónico o dibujo en general, hay mucha información disponible. Los estudiantes pueden aprender viendo videos cortos y pueden aprender usando una amplia variedad de métodos, incluido el aprendizaje a su propio ritmo, el aprendizaje guiado o el aprendizaje en el aula. Cuando desee aprender AutoCAD, debe considerar la importancia de obtener conocimiento sobre la forma más eficiente de aprender y los costos involucrados. Si desea aprender AutoCAD, es posible que desee considerar qué métodos funcionan mejor para usted. AutoCAD es un poco diferente al dibujo de forma libre en que puede

definir cómo colocar cualquiera de estas formas. Puede establecer la escala de las formas. Sin embargo, si escribe una coordenada aleatoria y un desplazamiento, dibujará dos líneas que tienen exactamente la misma longitud.

Independientemente de la aplicación de software que esté utilizando para crear sus dibujos CAD, en última instancia, se trata de dibujar formas (líneas, círculos, líneas, formas, texto, etc.) y conectar formas entre sí. Entonces, en su nivel más básico, todo el software CAD se basa en el concepto de formas geométricas. La mayoría del software CAD le permite dibujar formas geométricas en un lienzo. A diferencia de las herramientas de dibujo convencionales, que colocan la forma en la posición exacta en la que la dibujas, el software CAD la coloca en una posición aleatoria. Entonces, aprender a dibujar formas geométricas de manera efectiva lo ayudará a aprender a usar la mayoría del software CAD. AutoCAD es más un sistema operativo complejo que un simple software de dibujo. Por ejemplo, los usuarios no conocen las funciones principales de AutoCAD. No conocen el nombre de las herramientas de dibujo ni cómo funcionan. Muchos creen que las opciones de la herramienta de dibujo, como las funciones de opciones, ajuste automático y ajuste a presión, solo están disponibles en ciertas ventanas.De hecho, todas las opciones y funciones de las herramientas de dibujo están disponibles en toda la interfaz de usuario.

AutoCAD LT es un poco diferente de las versiones anteriores de AutoCAD y *requieren un cierto aprendizaje.* Sus características más importantes son, por supuesto, el entorno 3D, pero también será necesario familiarizarse con muchas de las funciones de edición y dibujo en 2D. Sin embargo, la mayoría de las funciones básicas de CAD son estándar para todas las variantes de AutoCAD (como ajuste, acotación, etc.). En primer lugar, debe estar familiarizado con la interfaz. Esto incluye la pantalla principal, las barras de herramientas, las paletas de herramientas y los menús. Si no puede encontrar algo en la pantalla o no sabe cómo usar una herramienta, tiene un problema. Veremos más en esto al final de la guía. Las interfaces y funciones de AutoCAD cambian drásticamente de una versión a otra. Para empeorar las cosas, las características más nuevas de AutoCAD también suelen ir acompañadas de una plétora de nueva terminología y una estructura de comandos desconocida y compleja. Esto hace que la curva de aprendizaje sea muy empinada. A las personas mayores suele gustarles AutoCAD,

<https://techplanet.today/post/descargar-autocad-ipn> <https://techplanet.today/post/descargar-arboles-3d-autocad> <https://techplanet.today/post/autocad-trueview-descargar-top> <https://techplanet.today/post/descargar-nube-de-puntos-para-autocad> [https://techplanet.today/post/autocad-2018-220-con-clave-de-serie-keygen-para-lifetime-for-windows-](https://techplanet.today/post/autocad-2018-220-con-clave-de-serie-keygen-para-lifetime-for-windows-64-bits-ultimo-lanzamiento-2023)[64-bits-ultimo-lanzamiento-2023](https://techplanet.today/post/autocad-2018-220-con-clave-de-serie-keygen-para-lifetime-for-windows-64-bits-ultimo-lanzamiento-2023)

ya que es el software de dibujo y diseño más popular, y lo utilizan principalmente profesionales de diversas industrias. Aprenderlo por sí mismo puede prepararlo para el éxito en su carrera. Aprende los conceptos básicos con este tutorial. Es gratis. Si desea convertirse en un experto en AutoCAD, la habilidad clave es poder aplicar la información y el conocimiento profesional a las condiciones prácticas de trabajo. ¿Te dedicas a aprender AutoCAD con un propósito en particular? ¿Estás interesado en algo en particular? Luego, puede elegir los recursos en línea adecuados y los centros de capacitación confiables para completar el curso. Aprender AutoCAD puede ser divertido y fácil una vez que lo conoce, lo que requiere años de experiencia en el uso del software. Un usuario talentoso puede describirse como aquel que puede modificar la configuración dentro del software. Y aprender nuevas características del software hace que valga la pena.

- [https://turn-key.consulting/wp-content/uploads/2022/12/Descarga-gratis-AutoCAD-Clave-de-licencia-l](https://turn-key.consulting/wp-content/uploads/2022/12/Descarga-gratis-AutoCAD-Clave-de-licencia-llena-Cdigo-de-registro-gratuito-WIN-MAC-3264b.pdf) [lena-Cdigo-de-registro-gratuito-WIN-MAC-3264b.pdf](https://turn-key.consulting/wp-content/uploads/2022/12/Descarga-gratis-AutoCAD-Clave-de-licencia-llena-Cdigo-de-registro-gratuito-WIN-MAC-3264b.pdf)
- https://healthyimprovementsforyou.com/wp-content/uploads/2022/12/AutoCAD\_con\_clave\_de\_produ cto Cdigo de activacin con Keygen WIN\_MAC\_X64\_versin\_final\_2.pdf
- <https://hospiclinicsas.com/wp-content/uploads/2022/12/alylav.pdf>
- <https://elsys.blog/wp-content/uploads/2022/12/caniwic.pdf>
- [http://adomemorial.com/2022/12/16/descargar-autocad-20-0-con-clave-de-producto-version-completa](http://adomemorial.com/2022/12/16/descargar-autocad-20-0-con-clave-de-producto-version-completa-de-keygen-x64-ultima-actualizacion-2022-en-espanol/) [-de-keygen-x64-ultima-actualizacion-2022-en-espanol/](http://adomemorial.com/2022/12/16/descargar-autocad-20-0-con-clave-de-producto-version-completa-de-keygen-x64-ultima-actualizacion-2022-en-espanol/)
- <https://medeniyetlerinikincidili.com/wp-content/uploads/2022/12/vanjana.pdf>
- <http://www.bevispo.eu/wp-content/uploads/2022/12/AutoCAD-con-clave-de-producto-For-PC-2023.pdf> [https://legalzonebd.com/autocad-23-0-descargar-clave-de-producto-llena-for-windows-ultima-version-](https://legalzonebd.com/autocad-23-0-descargar-clave-de-producto-llena-for-windows-ultima-version-2023-espanol/)[2023-espanol/](https://legalzonebd.com/autocad-23-0-descargar-clave-de-producto-llena-for-windows-ultima-version-2023-espanol/)
- <https://www.bloggydirectory.com/wp-content/uploads/2022/12/hamiull.pdf>
- <https://womss.com/wp-content/uploads/2022/12/debelg.pdf>
- <https://gpapie.com/wp-content/uploads/2022/12/hankahl.pdf>
- <https://thepeak.gr/autocad-19-1-descarga-gratis-clave-de-producto-windows-10-11-64-bits-2023/> <https://xn--80aagyardii6h.xn--p1ai/wp-content/uploads/2022/12/necjes.pdf>
- [https://okkulon.com/wp-content/uploads/2022/12/AutoCAD\\_\\_Descargar\\_hackeado\\_2022\\_Espaol.pdf](https://okkulon.com/wp-content/uploads/2022/12/AutoCAD__Descargar_hackeado_2022_Espaol.pdf) <https://www.kingsway.cm/wp-content/uploads/2022/12/compaspi.pdf>
- <https://mattphones.com/wp-content/uploads/2022/12/lyncha.pdf>

[https://financetalk.ltd/wp-content/uploads/2022/12/AutoCAD\\_230\\_Grieta\\_For\\_PC\\_\\_actualIzaR\\_\\_2022\\_](https://financetalk.ltd/wp-content/uploads/2022/12/AutoCAD_230_Grieta_For_PC__actualIzaR__2022_En_Espaol.pdf) [En\\_Espaol.pdf](https://financetalk.ltd/wp-content/uploads/2022/12/AutoCAD_230_Grieta_For_PC__actualIzaR__2022_En_Espaol.pdf)

[https://xn--traspasoenespaa-crb.com/wp-content/uploads/2022/12/AutoCAD-Descarga-gratis-Cdigo-de](https://xn--traspasoenespaa-crb.com/wp-content/uploads/2022/12/AutoCAD-Descarga-gratis-Cdigo-de-registro-gratuito-3264bit-lanzamiento-de-por-vidA-2023.pdf) [-registro-gratuito-3264bit-lanzamiento-de-por-vidA-2023.pdf](https://xn--traspasoenespaa-crb.com/wp-content/uploads/2022/12/AutoCAD-Descarga-gratis-Cdigo-de-registro-gratuito-3264bit-lanzamiento-de-por-vidA-2023.pdf)

Aprender AutoCAD es extremadamente importante debido a su amplio uso para el diseño. Hay millones de usuarios de AutoCAD en todo el mundo en casi todas las industrias que pueda imaginar. Con esto en mente, no debe tener miedo de seguir adelante y comenzar a aprender AutoCAD. Solo tenga en cuenta que es una aplicación de diseño muy avanzada y debe darse un período de tiempo para

<https://nutacademia.com/wp-content/uploads/2022/12/quetrev.pdf>

absorber todo lo que está aprendiendo. No hay un verdadero secreto para aprender AutoCAD, siempre ha sido lo mismo: el deseo de aprender algo nuevo, seguido de prueba y error, y mucha paciencia. Pero hay algunas cosas que puede hacer para ayudar a acelerar las cosas, así como obtener una mejor comprensión del software. Estos consejos ayudarán a que el aprendizaje de AutoCAD sea menos frustrante e incluso agradable. **8. ¿Cuál es la mejor manera de aprender AutoCAD? ¿Necesito aprenderlo practicando, viendo videos, leyendo instrucciones u otros?** La práctica es la forma más valiosa de aprender. Lo más importante es entender lo que estás haciendo. AutoCAD es increíblemente poderoso y se usa en casi todas las industrias imaginables. Con eso en mente, es extremadamente importante que dedique algo de tiempo para aprender AutoCAD y comenzar a practicar. Esto será fundamental para tu futuro porque, mientras aprendes, querrás poder repetir tus lecciones. **6. ¿Cuánto cuesta?** El costo es bastante asequible. Puede pagar la capacitación sobre la marcha y no hay cursos para comenzar. Un tutorial en línea por una semana cuesta \$50. Si bien el programa es gratuito para los estudiantes, la identificación del estudiante no le permitirá realizar modificaciones en los dibujos. El precio del programa sube a \$200 si quieres el derecho de propiedad de los dibujos que haces (para la versión profesional).